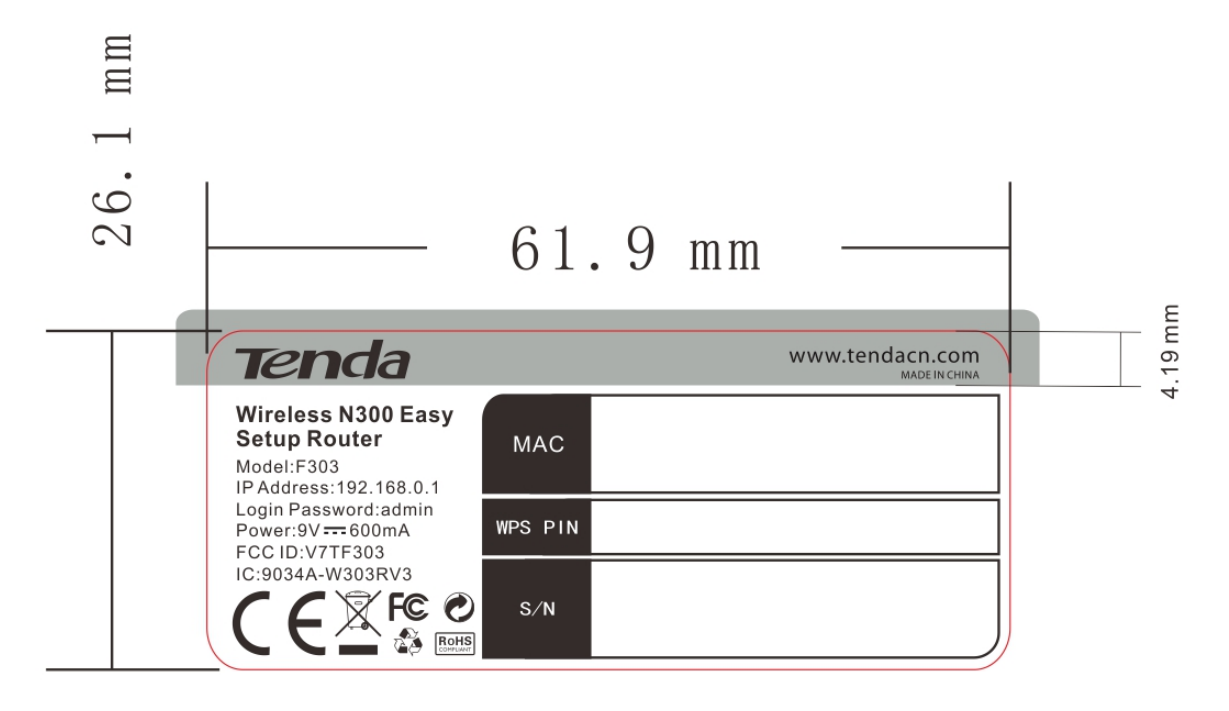

- F303V1.0-TDE01铜版贴
- 料号: 10018036
- 尺寸: 61.9\*26.1mm, R=3MM;
- 材质: 80g格拉辛铜版纸-过哑膜, 背胶

颜色: PT429C

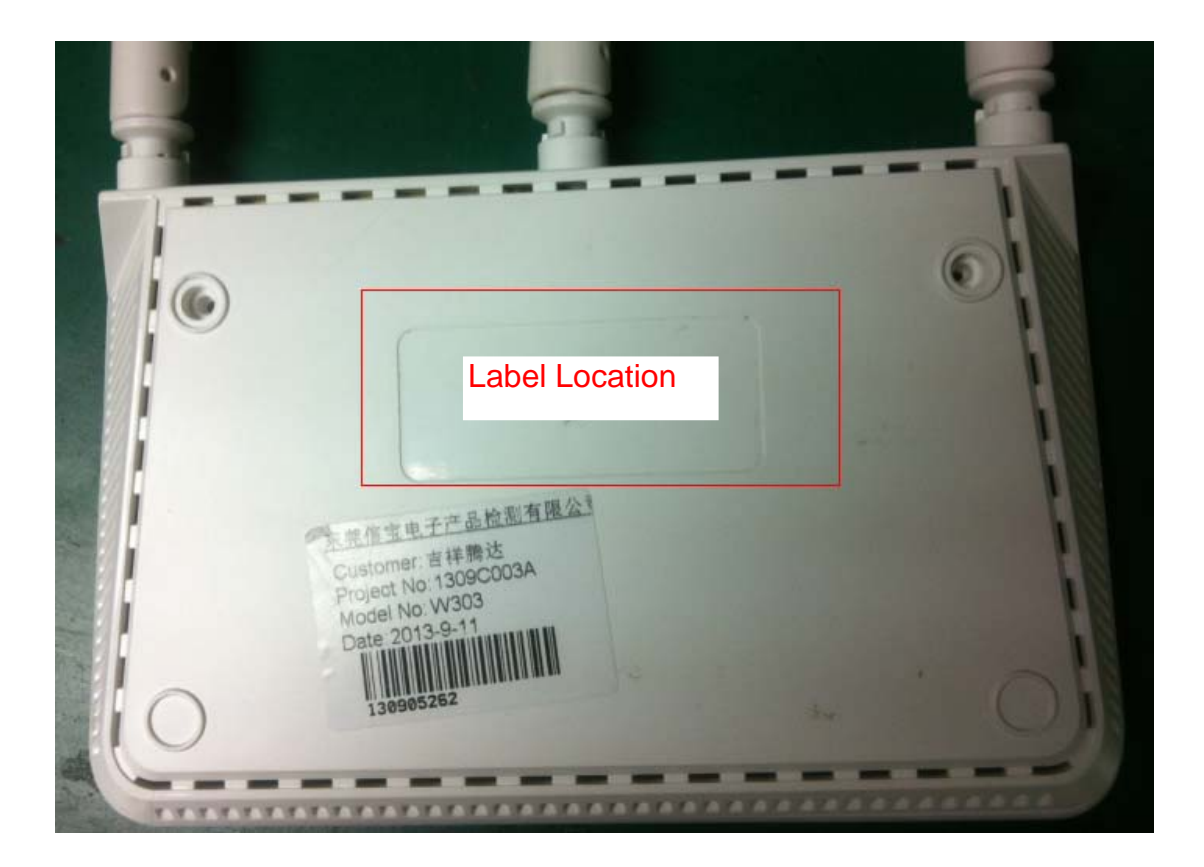